## **NAME**

thr\_set\_name — set user-visible thread name

## **LIBRARY**

Standard C Library (libc, *−*lc)

## **SYNOPSIS**

#include <sys/thr.h>

*int*

thr\_set\_name(*long id* , *const char ∗name*);

#### **DESCRIPTION**

The thr\_set\_name() sets the user-visible name for the kernel thread with the identifier *id* in the current process, to the NUL-terminated string *name*. The thread name can be seen in the output of the  $ps(1)$  and  $top(1)$  commands, in the kernel debuggers and kernel tracing facility outputs, also in userland debuggers and program core files, as notes.

## **RETURN VALUES**

If successful, thr\_set\_name() will return zero, otherwise *−*1 is returned, and *errno* is set to indicate the error.

## **ERRORS**

The thr\_set\_name() operation may return the following errors:

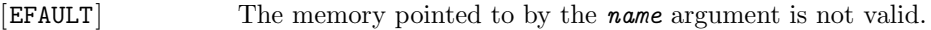

- [ENAMETOOLONG] The string pointed to by the *name* argument exceeds MAXCOMLEN + 1 bytes in length.
- [ESRCH] The thread with the identifier *id* does not exist in the current process.

# **SEE ALSO**

 $ps(1)$ ,  $thr\_exit(2)$ ,  $thr\_kill(2)$ ,  $thr\_kill(2)$ ,  $thr\_new(2)$ ,  $thr\_self(2)$ ,  $\_umtx\_op(2)$ , pthread\_set\_name\_np(3), ddb(4),  $\text{ktr}(9)$ 

#### **STANDARDS**

The thr\_new() system call is non-standard and is used by 1:1 Threading Library (libthr, *−*lthr).